# **APLIKASI PEMESANAN ONLINE PADA TOKO NUR ABIDIN BERBASIS ANDROID**

### **SKRIPSI**

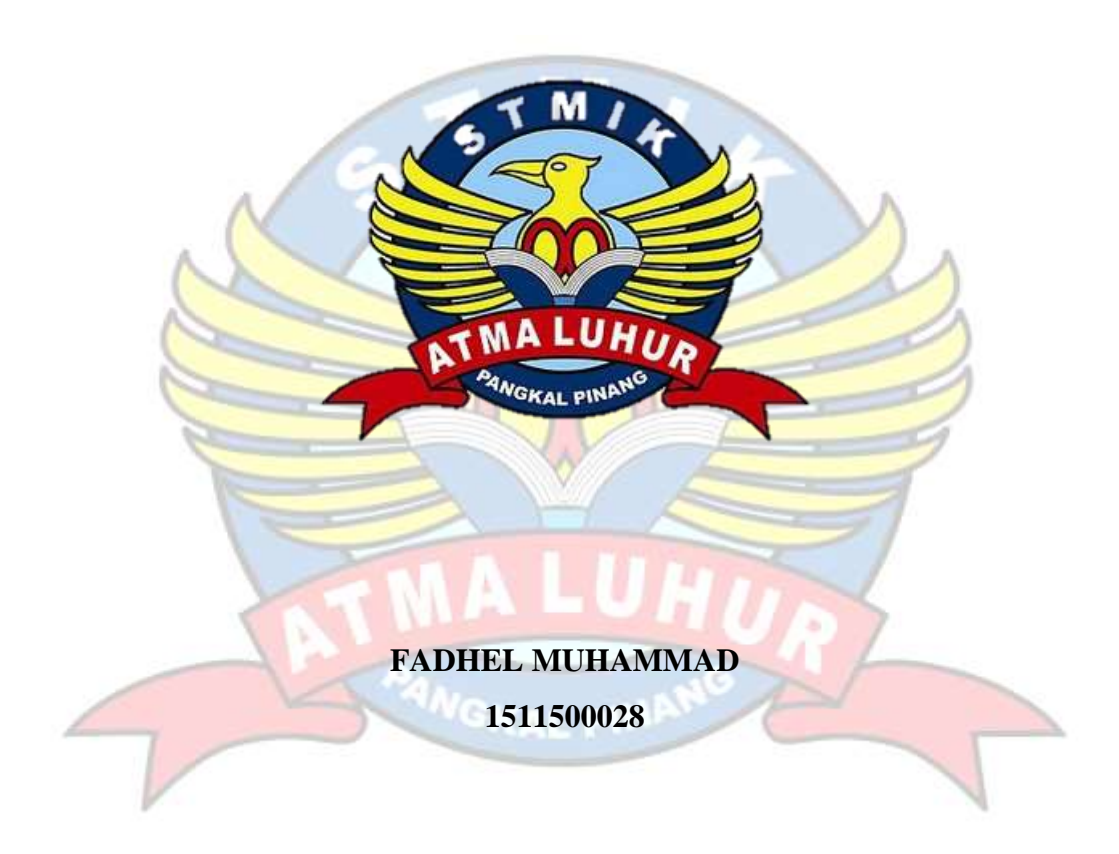

# **PROGRAM STUDI TEKNIK INFORMATIKA SEKOLAH TINGGI MANAJEMEN INFORMATIKA DAN KOMPUTER ATMALUHUR PANGKALPINANG 2019**

# **APLIKASI PEMESANAN ONLINE PADA TOKO NUR ABIDIN BERBASIS ANDROID**

### **SKRIPSI**

**Diajukan Untuk Melengkapi Salah Satu Syarat Memperoleh Gelar Sarjana Komputer**

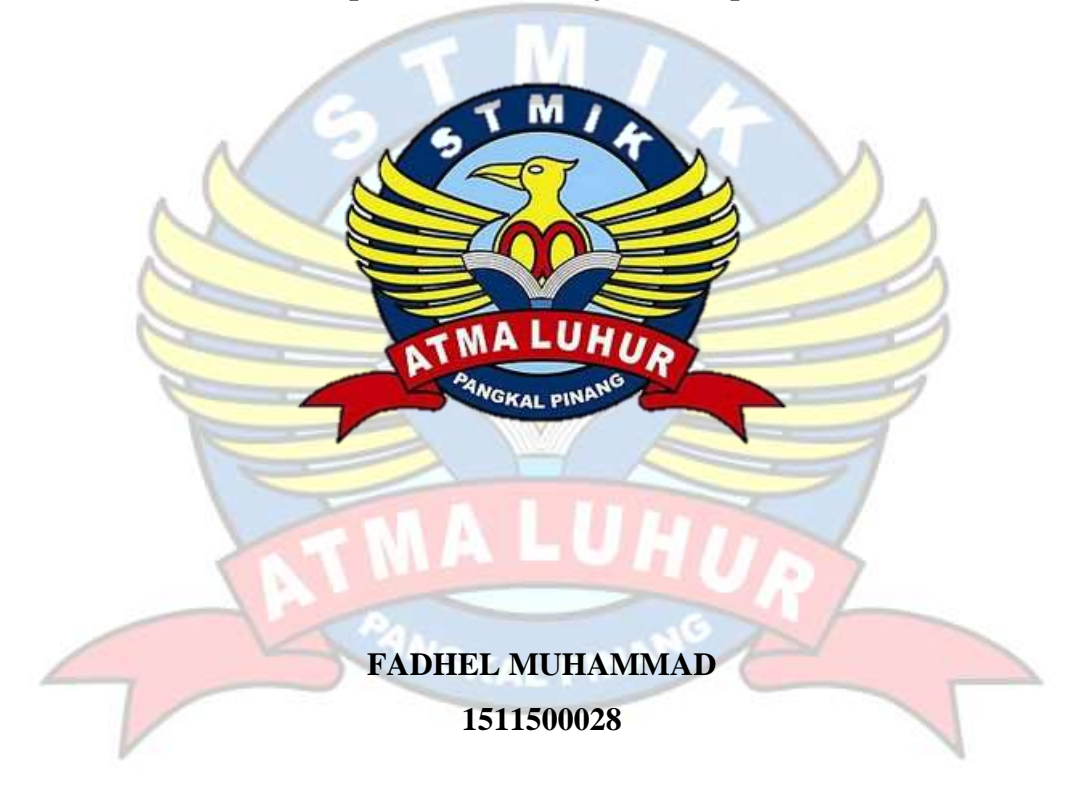

# **PROGRAM STUDI TEKNIK INFORMATIKA SEKOLAH TINGGI MANAJEMEN INFORMATIKA DAN KOMPUTER ATMALUHUR PANGKALPINANG 2019**

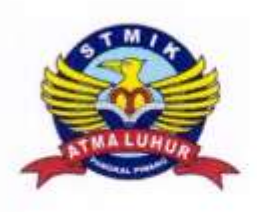

## **LEMBAR PERNYATAAN**

Yang bertanda tangan di bawah ini:

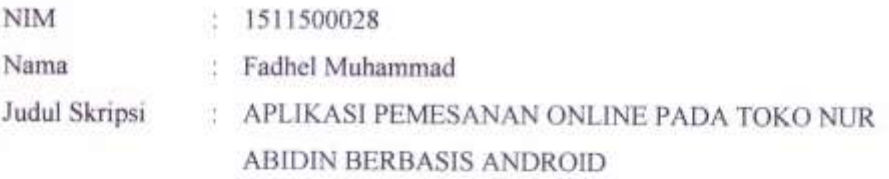

Menyatakan bahwa Laporan Tugas Akhir saya adalah hasil karya sendiri dan bukan plagiat. Apabila ternyata ditemukan didalam laporan Tugas Akhir atau program saya terdapat unsur plagiat, maka saya siap untuk mendapatkan sanksi akademik yang terkait dengan hal tersebut. Y)

Pangkalpinang, Juni 2019 TERAI 5AFF8798020

(Fadhel Muhammad)

# **LEMBAR PEGESAHAN SKRIPSI** APLIKASI PEMESANAN ONLINE PADA TOKO NUR ABIDIN

### **BERBASIS ANDROID**

Yang dipersiapkan dan disusun oleh

#### **FADHEL MUHAMMAD** 1511500028

Telah dipertahankan didepan Dewan Penguji Pada Tanggal 01 Juli 2019

Anggota, Penguji

Ade Septryanti, S.Kom., M.T. NIDN. 0216099002

Kaprodi Teknik Informatika

R. Bucham Isnanto Farid, S.Si., M.Kom. NIDN, 0224048003

**Dosen Pembimbing** 

siskus Panca Juniawan, M.Kom. NIDN. 0201069102

Ketua Penguji

Delpiah Wanyuningsih, M.Kom. NIDN. 0008128901

Skripsi ini telah diterima dan sebagai salah satu persyaratan Untuk Memperoleh gelar Sarjana Komputer Tanggal 08 Juli 2019

KETUA STMIKATMA LUHUR PANGKALPINANG

Dr. Husni Teja Sukmana, S.T., M.Sc.

#### **KATA PENGANTAR**

Puji syukur Alhamdulillah kehadirat Allah SWT yang telah melimpahkan segala rahmat dan karuniaNya, sehingga penulis dapat menyelesaikan laporan skripsi yang merupakan salah satu persyaratan untuk menyelesaikan program studi strata satu (TI) pada Jurusan Teknik Informatika STMIK ATMA LUHUR.

Penulis menyadari bahwa laporan skripsi ini masih jauh dari sempurna. Karena itu, kritik dan saran akan senantiasa penulis terima dengan senang hati.

Dengan segala keterbatasan, penulis menyadari pula bahwa laporan skripsi ini takkan terwujud tanpa bantuan, bimbingan, dan dorongan dari berbagai pihak. Untuk itu, dengan segala kerendahan hati, penulis menyampaikan ucapan terima kasih kepada:

- 1. Allah SWT yang telah menciptakan dan memberikan kehidupan di dunia
- 2. Bapak dan Ibu tercinta yang telah mendukung penulisan ini.
- 3. Bapak Drs. Djaetun Hs yang telah mendirikan Atma Luhur.
- 4. Bapak Dr. Husni Teja Sukmana, S.T.,M.Sc., selaku Ketua STMIK Atma Luhur.
- 5. Bapak R. Burham Isnanto F., S.Si, M.Kom Selaku Kaprodi Teknik Informatika.
- 6. Bapak Fransiskus Panca Juniawan, S.Kom, M.Kom selaku dosen pembimbing.
- 7. Saudara dan teman-teman angkatan 2015 yang telah memberikan dukungan moral untuk terus meyelesaikan skripsi ini.

Semoga Tuhan Yang Maha Esa membalas kebaikan dan selalu mencurahkan hidayah serta taufikNya, Amin.

Pangkalpinang, Juni 2019

Penulis

### *ABSTRACT*

*Toko NurAbidin is a shop that sells various items such as school supplies, shoes, and prayer equipment which is located at Jalan Jendral Sudirman Toboali Bangka Belitung Islands Postal Code 33783. This shop sales system is that customers come directly to stores or conventionally and have not applied technology or mobile technology. Meanwhile, the customers from this shop are very much so that the ease of service to customers is very much needed. Besides that, because the target of this shop is all groups, this m-commerce can be a new breakthrough that will be greatly needed for Nur Abidin's stores. With the application application, it is expected to make it easier for customers / buyers to order goods wherever and whenever via smartphones or tablets that have become the lifestyle of all circles today. The results of this study are based on testing using blackbox, the application can provide convenience for users in the process of ordering goods and transactions.*

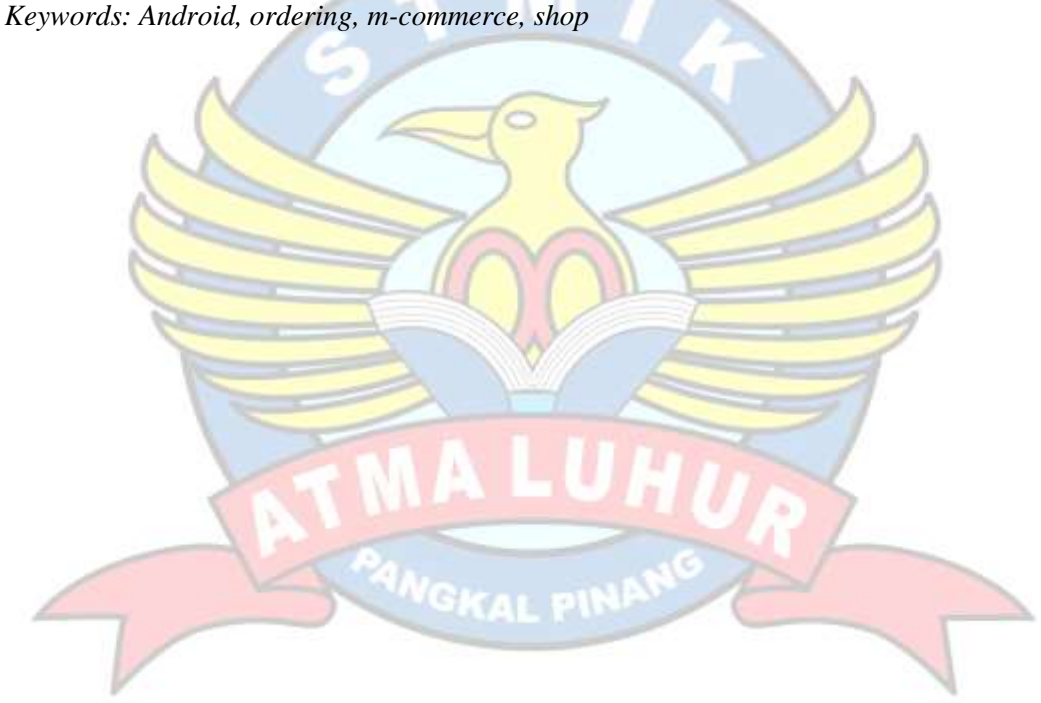

### **ABSTRAK**

Toko NurAbidin adalah toko yang menjual berbagai barang seperti perlengkapan sekolah, sepatu, serta perlengkapan sholat yang beralamat di Jalan Jendral Sudirman Toboali Kepulauan Bangka Belitung Kode Pos 33783. Sistem penjualan toko ini adalah pelanggan dating secara langsung ke toko atau secara konvensional dan belum menerapkan teknologi ataupun *mobile technology*. Sementara itu pelanggan dari toko ini sudah sangat banyak sehingga kemudahan pelayanan terhadap pelanggan sangat dibutuhkan. Selain itu dikarenakan sasaran dari toko ini adalah semua kalangan, maka m-*commerce* ini dapat menjadi terobosan baru yang akan sangat dibutuhkan bagi toko Nur Abidin. Dengan penerapan aplikasi, diharapkan dapat mempermudah pelanggan/pembeli untuk memesan barang dimanapun dan kapanpun melalui *smartphone* maupun tablet yang telah menjadi gaya hidup semua kalangan saat ini. Hasil penelitian ini berdasarkan pengujian menggunakan *blackbox*, aplikasi dapat memberikan kemudahan para pengguna dalam melakukan proses pemesanan barang dan transaksi.

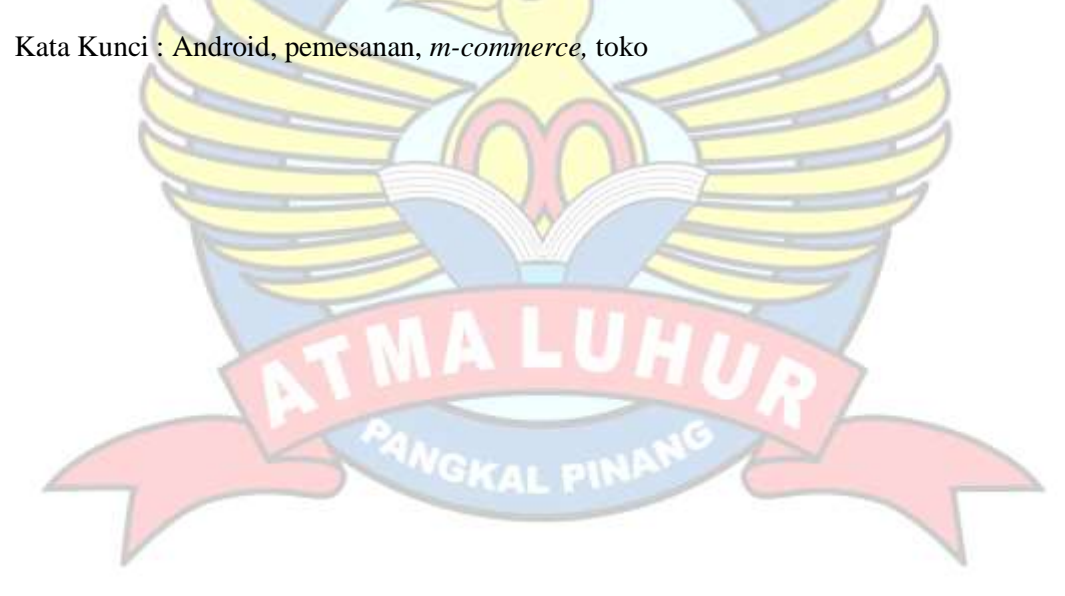

## **DAFTAR ISI**

### Halaman

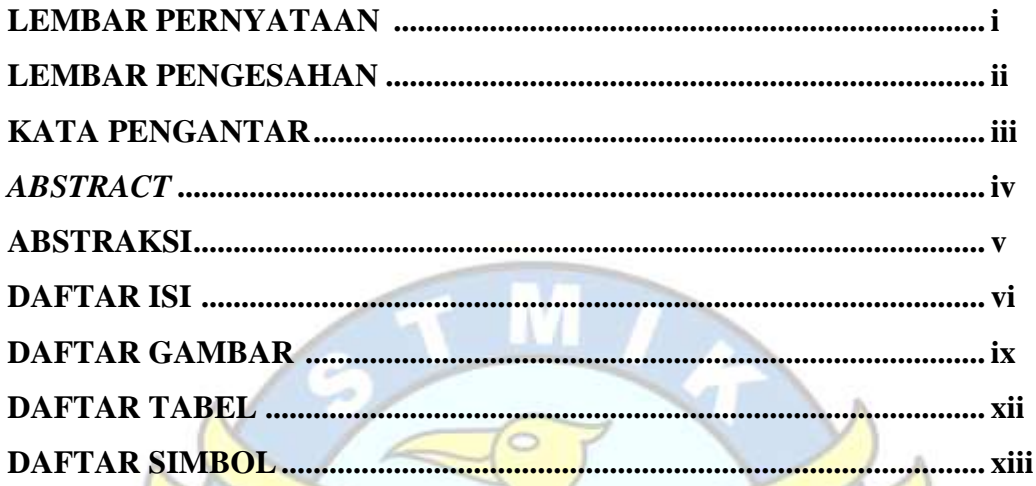

# **BAB I PENDAHULUAN**

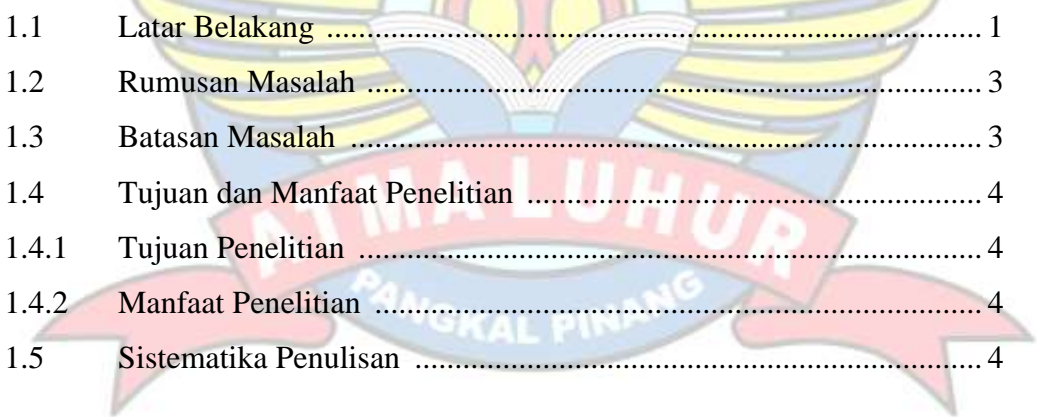

## **BAB II LANDASAN TEORI**

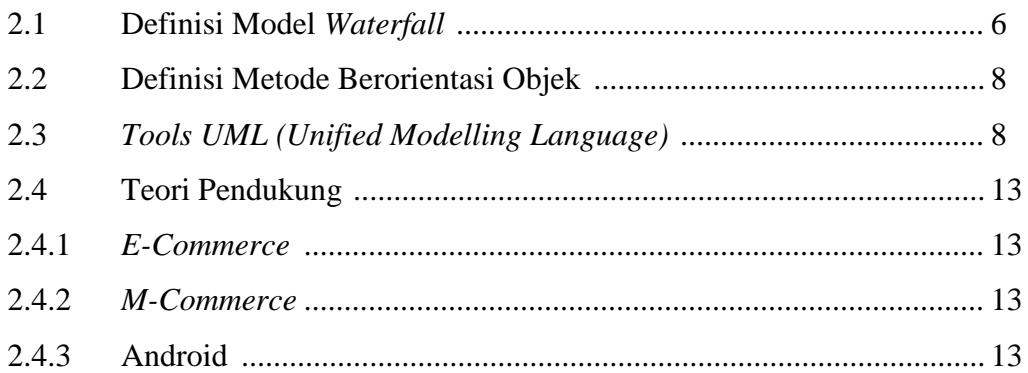

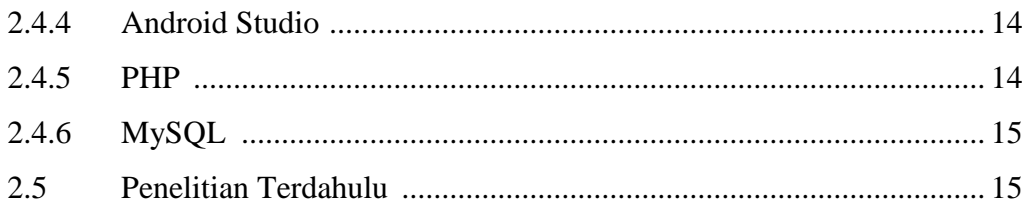

## **BAB III METODOLOGI PENELITIAN**

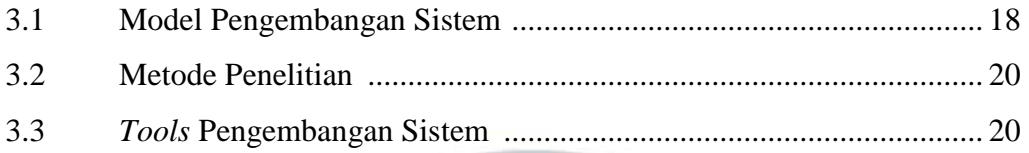

IA

# **BAB IV HASIL DAN PEMBAHASAN**

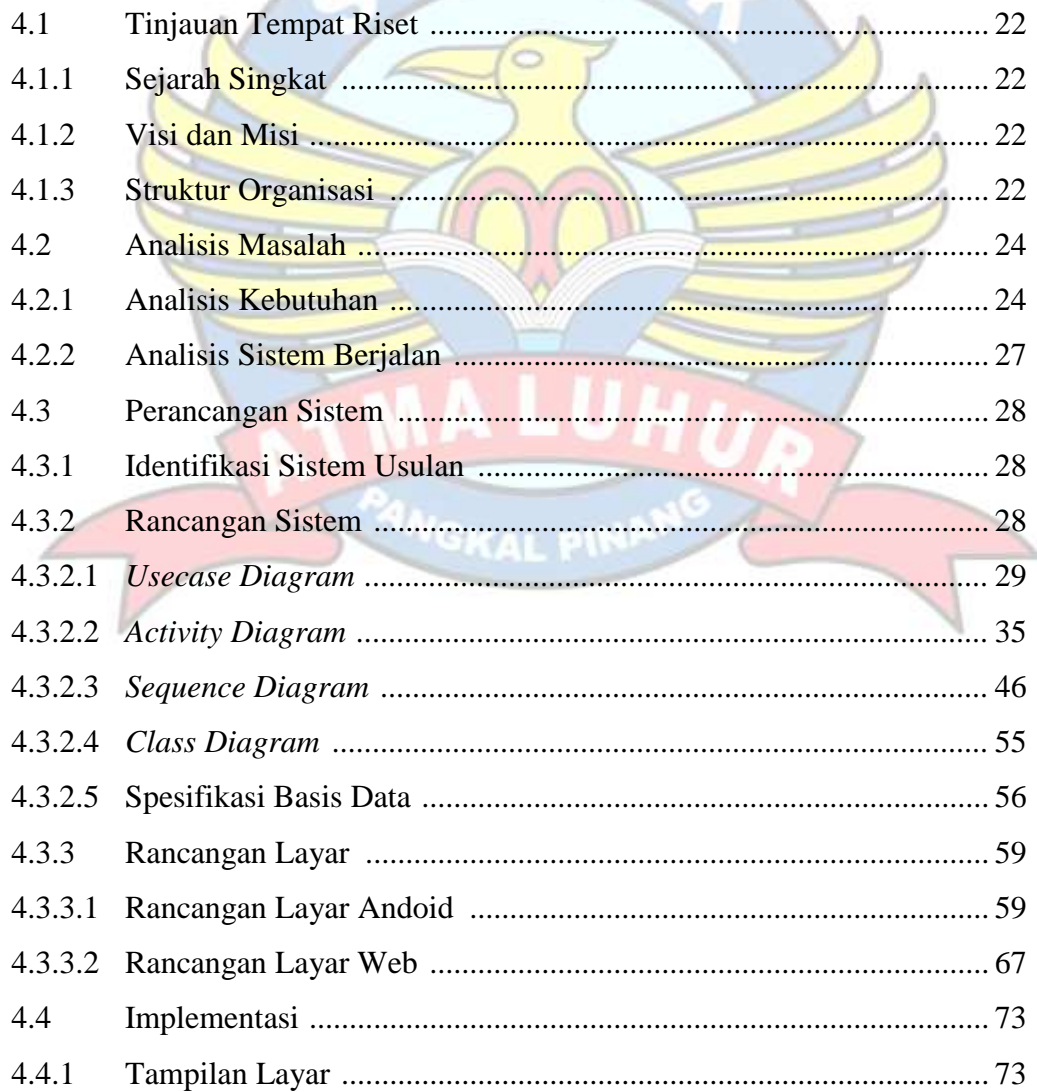

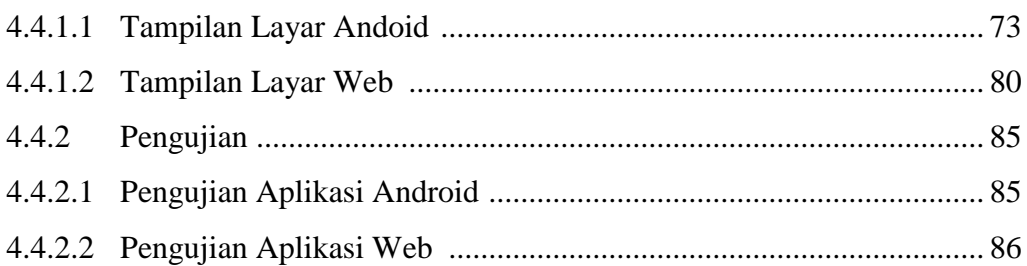

## **BAB V PENUTUP**

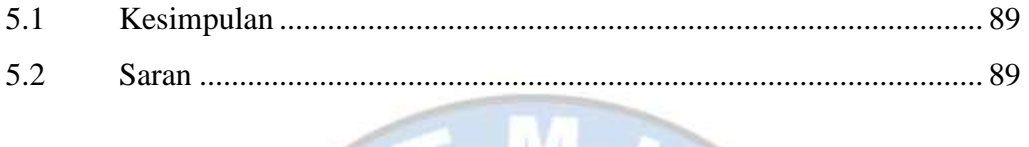

# **DAFTAR PUSTAKA.........**

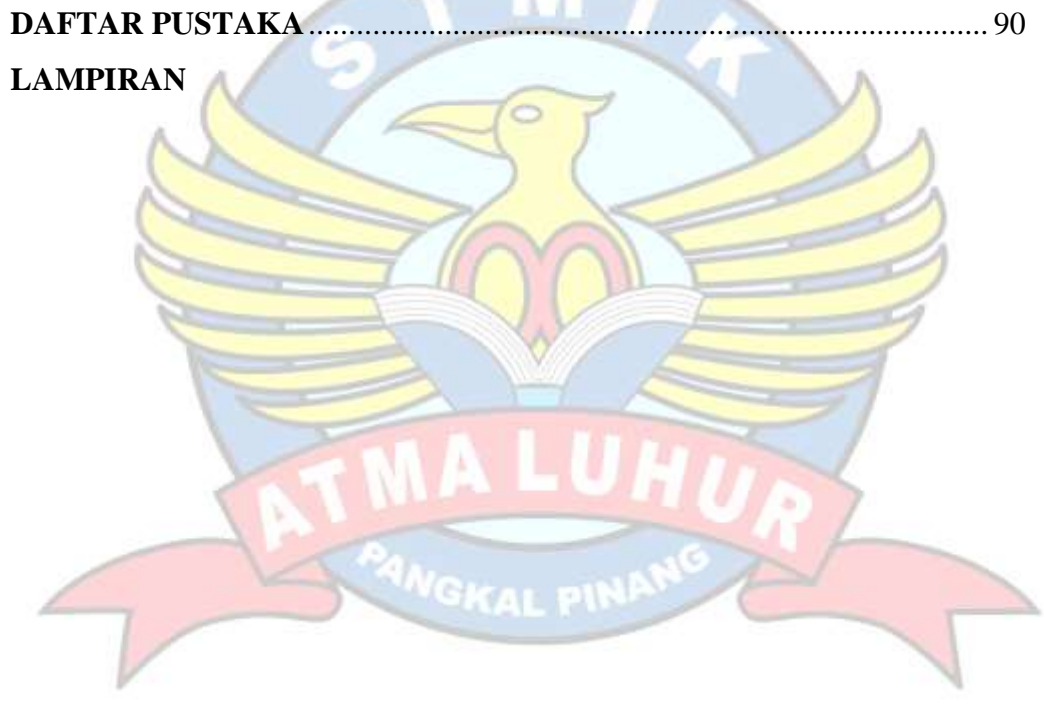

## **DAFTAR GAMBAR**

### **Halaman**

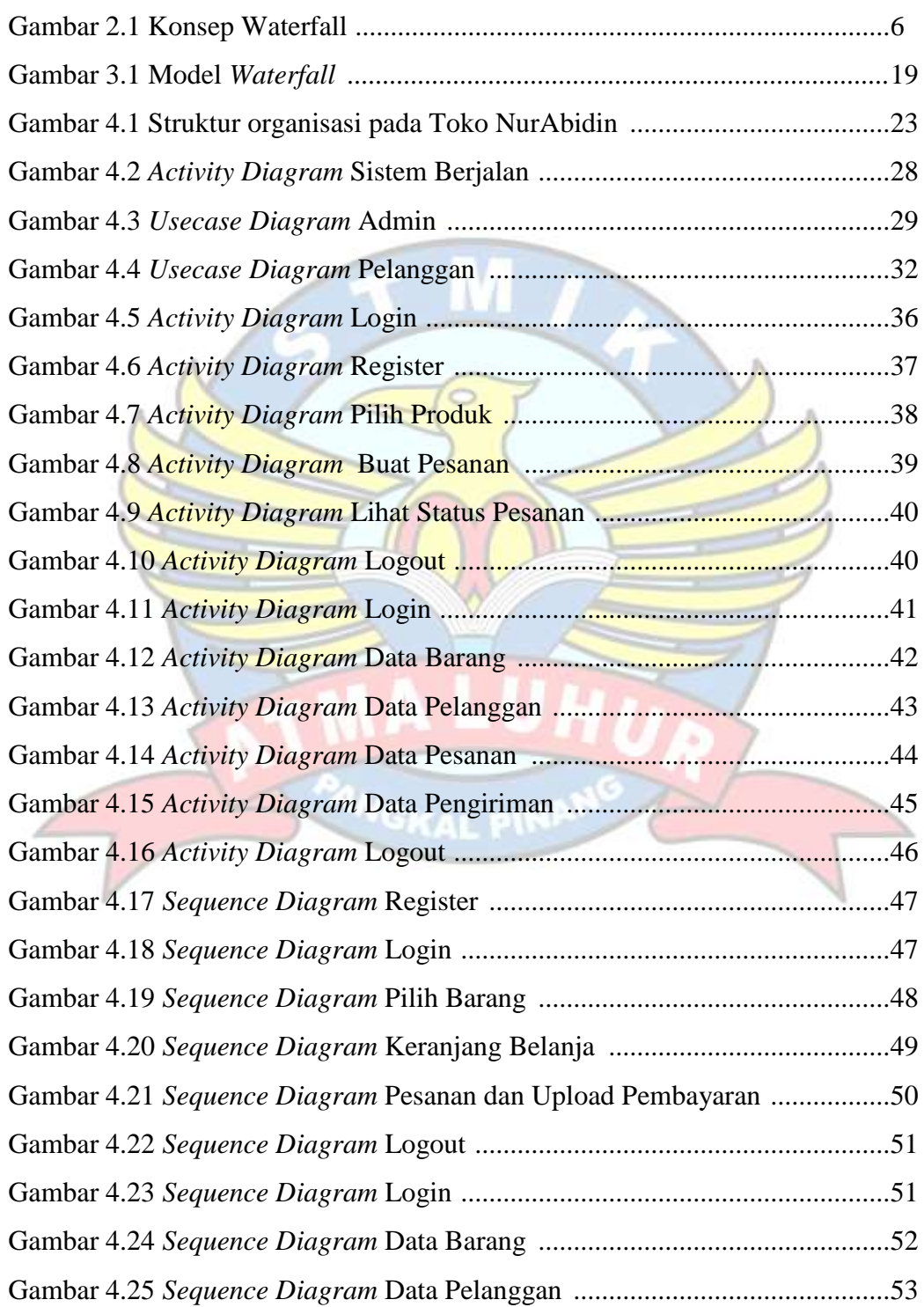

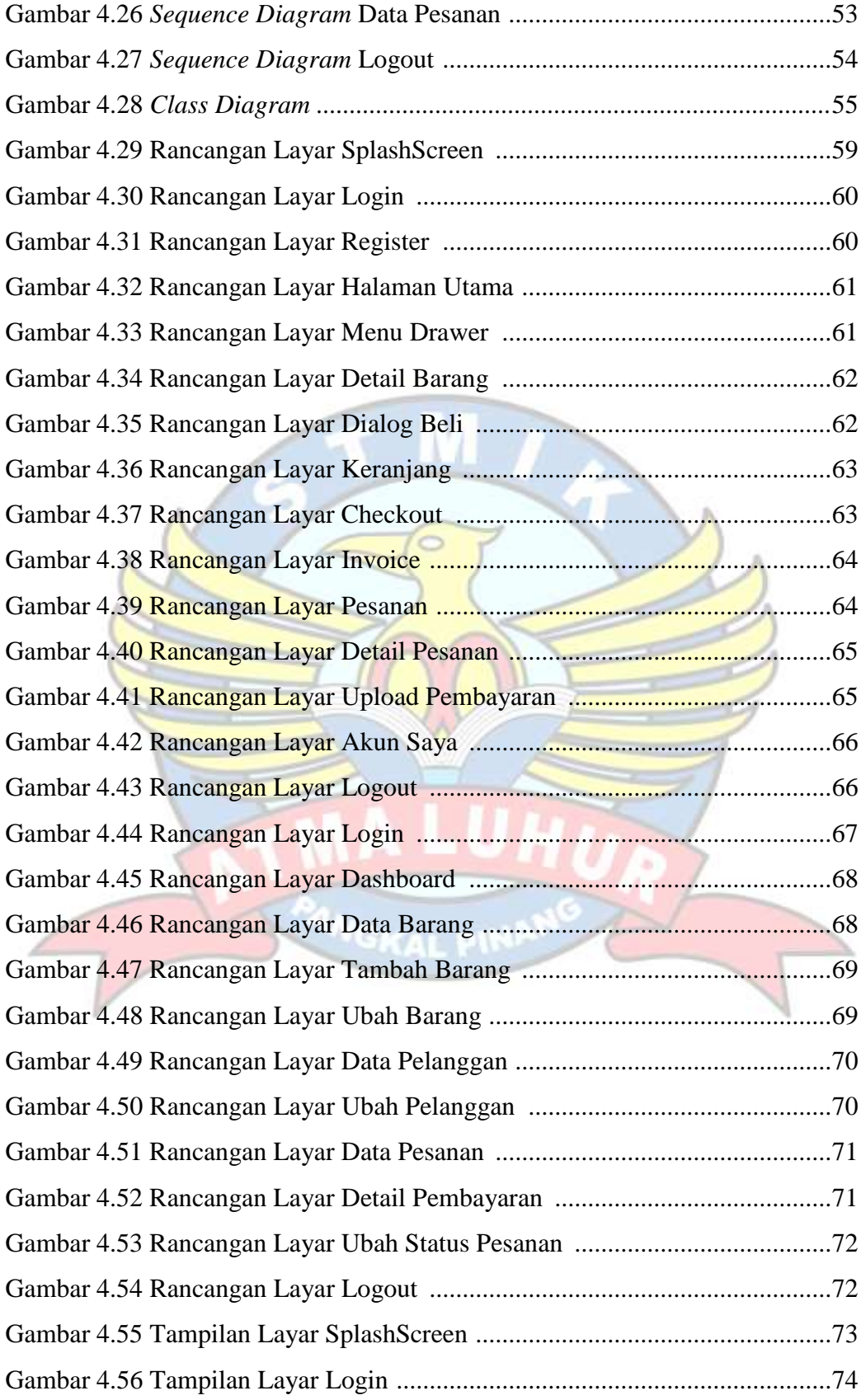

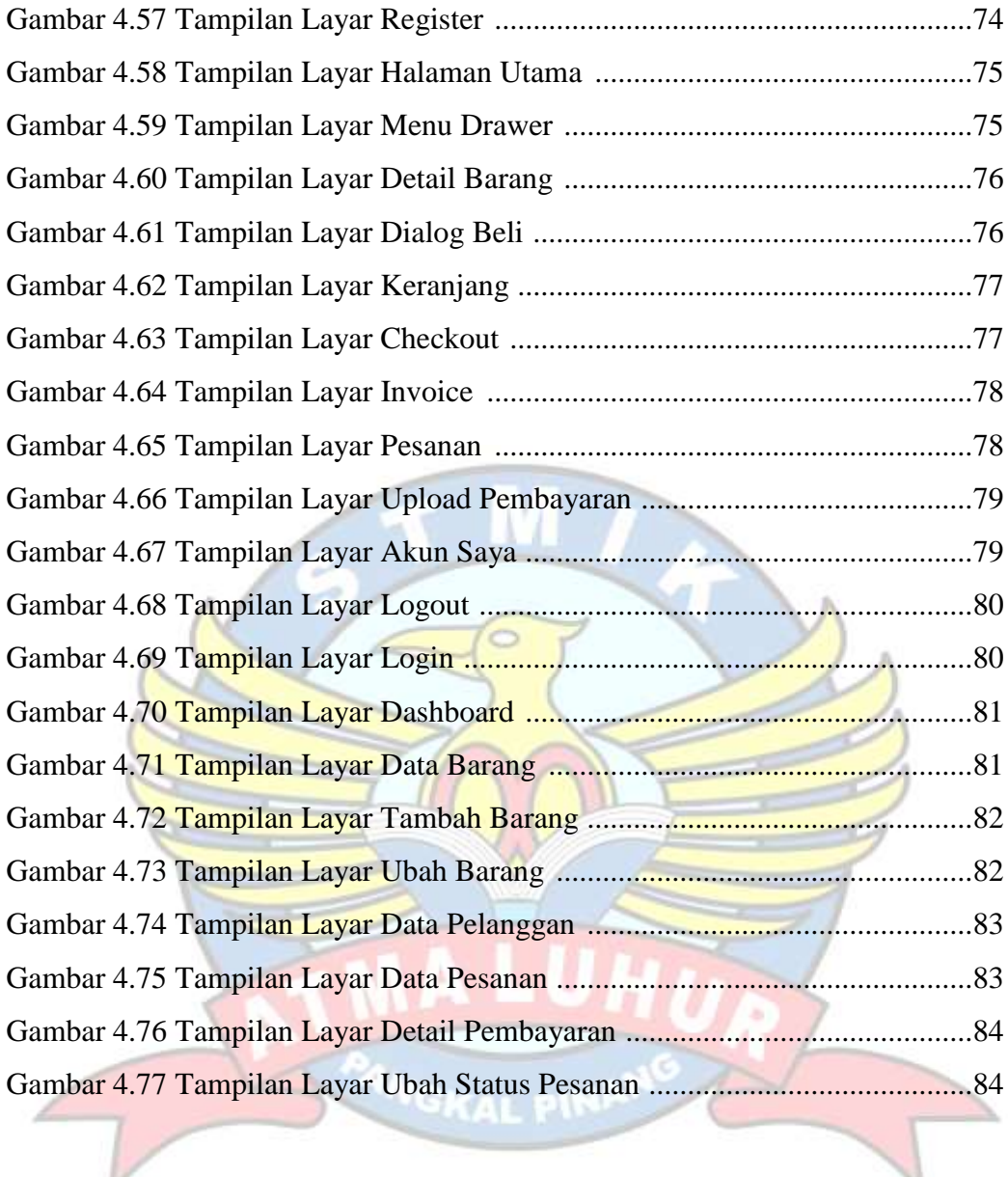

## **DAFTAR TABEL**

### **Halaman**

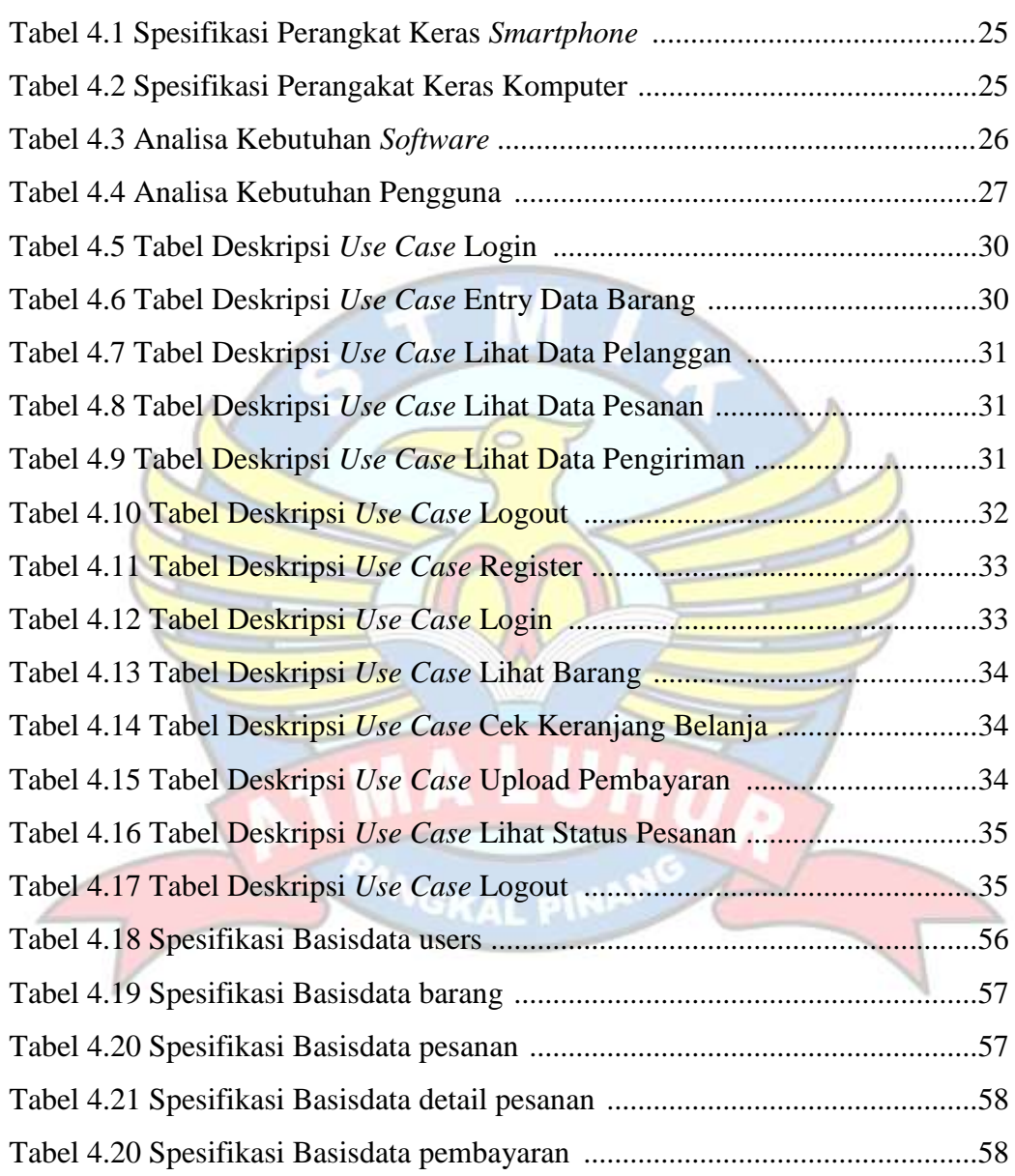

### **DAFTAR SIMBOL**

- **1.** *Activity Diagram* a. *Start Point* Menggambarkan awal dari suatu aktivitas yang berjalan pada sistem. b. *End Point* Menggambarkan akhir dari suatu aktivitas yang berjalan pada sistem. *c. Activity* Menggambarkan aktivitas yang dilakukan pada sistem. *d. Swimlane* Menggambarkan pembagian atau NewSwimlane pengelompokkan berdasarkan tugas dan fungsi tersendiri. e. *Transition State* Menggambarkan hubungan antara dua *state*, dua *activity* ataupun antara *state* dan *activity*.
- f. *Transition to self*

Menggambarkan hubungan antara *state* atau *activity* yang kembali kepada *state* atau *activity* itu sendiri.

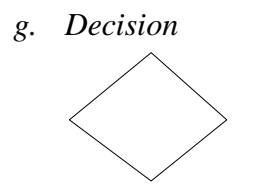

Menggambarkan kondisi dari sebuah aktivitas yang bernilai benar atau salah.

*h. State*

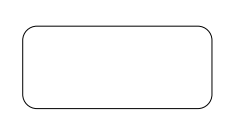

Menggambarkan kondisi, situasi ataupun tempat untuk beberapa aktivitas.

*i. Fork*

*j. Join*

Menggambarkan aktivitas yang dimulai dengan sebuah aktivitas dan diikuti oleh dua atau lebih aktivitas yang harus dikerjakan.

Menggambarkan aktivitas yang dimulai dengan dua atau lebih aktivitas yang sudah dilakukan dan menghasilkan sebuah aktivitas.

*k. Black Hole Activities* 

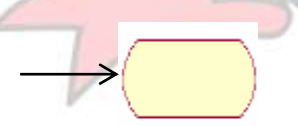

Menggambarkan ada masukan tapi tidak ada keluaran.

l. *Miracle Activities*

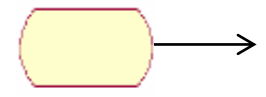

Menggambarkan tidak ada masukan tapi ada keluaran.

### **2.** *Usecase Diagram*

a. *Actor*

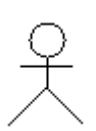

b. *Use case*

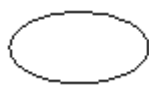

Menggambarkan orang atau sistem yang menyediakan atau menerima informasi dari sistem atau menggambarkan pengguna software aplikasi (*user*).

Menggambarkan fungsionalitas dari suatu sistem, sehingga pengguna sistem paham dan mengerti mengenai kegunaan sistem yang akan dibangun.

c. *Association*

Menggambarkan hubungan antara *actor* dengan *use case*.

### **3.** *Sequence Diagram*

a. *Actor*

Menggambarkan orang yang sedang berinteraksi dengan sistem

b. *Entity* 

: Bagian Penjualan

Menggambarkan informasi yang harus disimpan oleh sistem (struktur data dari sebuah sistem).

c. *Boundary*

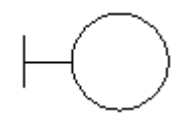

Menggambarkan interaksi antara satu atau lebih *actor* dengan sistem.

VGKAL PIN

d. *Control*

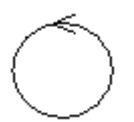

e. *Object Messagee*

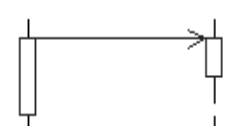

f. *Message to self*

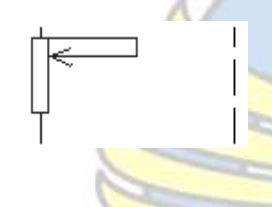

g. *Return Message*

Menggambarkan "perilaku mengatur", mengkoordinasikan perilaku sistem dan dinamika dari suatu sistem, menangani tugas utama dan mengontrol alur kerja suatu sistem.

Menggambarkan pesan/hubungan antar objek, yang menunjukan urutan kejadian yang terjadi.

Menggambarkan pesan/hubungan objek itu sendiri, yang menunjukan urutan kejadian yang terjadi.

Menggambarkan pesan/hubungan antar objek, yang menunjukan urutan kejadian yang terjadi.

h. *Object*

Menggambarkan abstraksi dari sebuah entitas nyata atau tidak nyata yang informasinya harus disimpan.

i. *Message*

*Message*()

Menggambarkan pengiriman pesan.

j. *Loop*

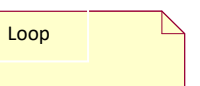

Menggambarkan perulangan dalam *sequence*.

### **5. Simbol** *Class Diagram*

a. *Class*

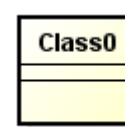

nbeyeran Fembelian rbayaran : in

**ANG** 

KAL PINA

Tal: Simparx') word

- 
- 

Pasanan Pembelian No\_Pesanan int<br>Tpl\_Pesanan int<br>Jh\_Pesanan int

tion : Linequis .

Penggambaran dari *class name*, *atribute*, atau *property* atau data dan method atau *function* atau *behavior*

b. *Asociation* Menggambarkan hubungan antar objek yang saling membutuhkan. Hubungan ini bisa satu arah atau lebih satu arah

c. *Agregation* **Bentuk khusus dari asosiasi** yang menggambarkan seluruh bagian suatu obyek merupakan bagian dari obyek lain.

d. *Multiplicity* Menggambarkan batasan terendah dan tertinggi untuk obyek-obyek yang berpatisiasi